## *Des pistes pour évaluer les compétences numériques (cadre de référence des compétences numériques) et renseigner le Livret Scolaire Unique*

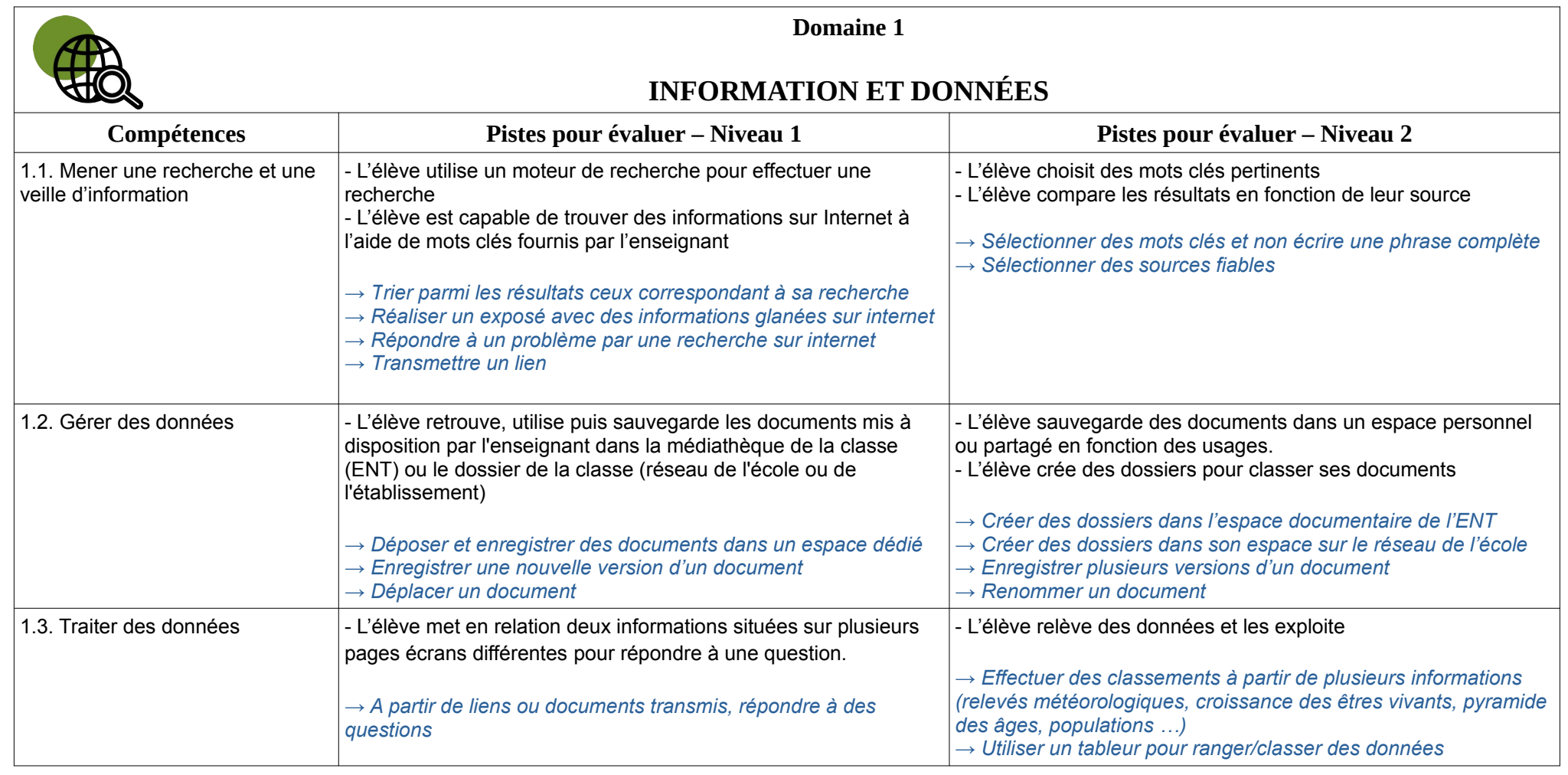

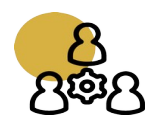

**Domaine 2**

## **COMMUNICATION ET COLLABORATION**

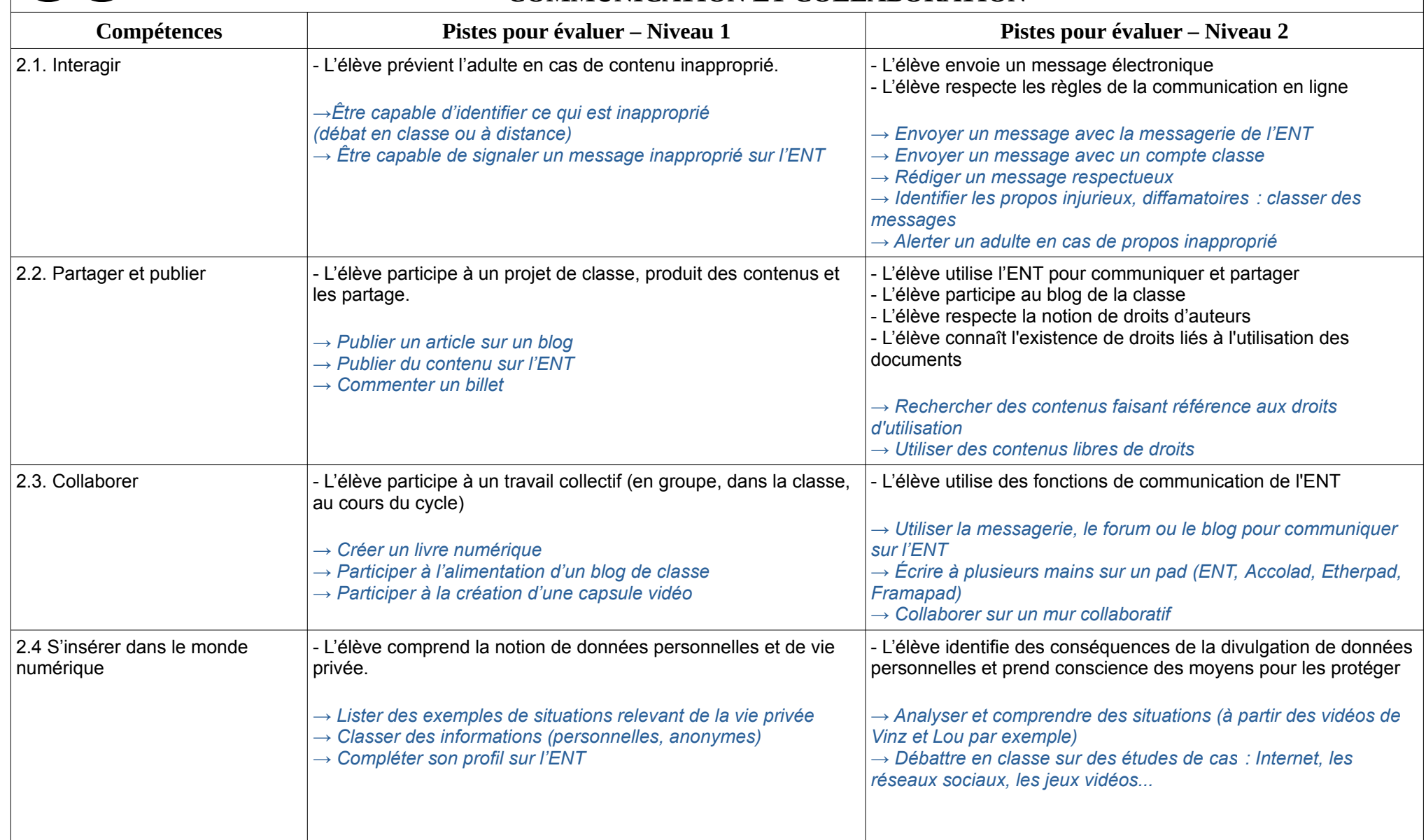

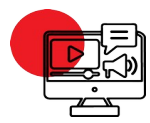

**Domaine 3**

## **CRÉATION DE CONTENUS**

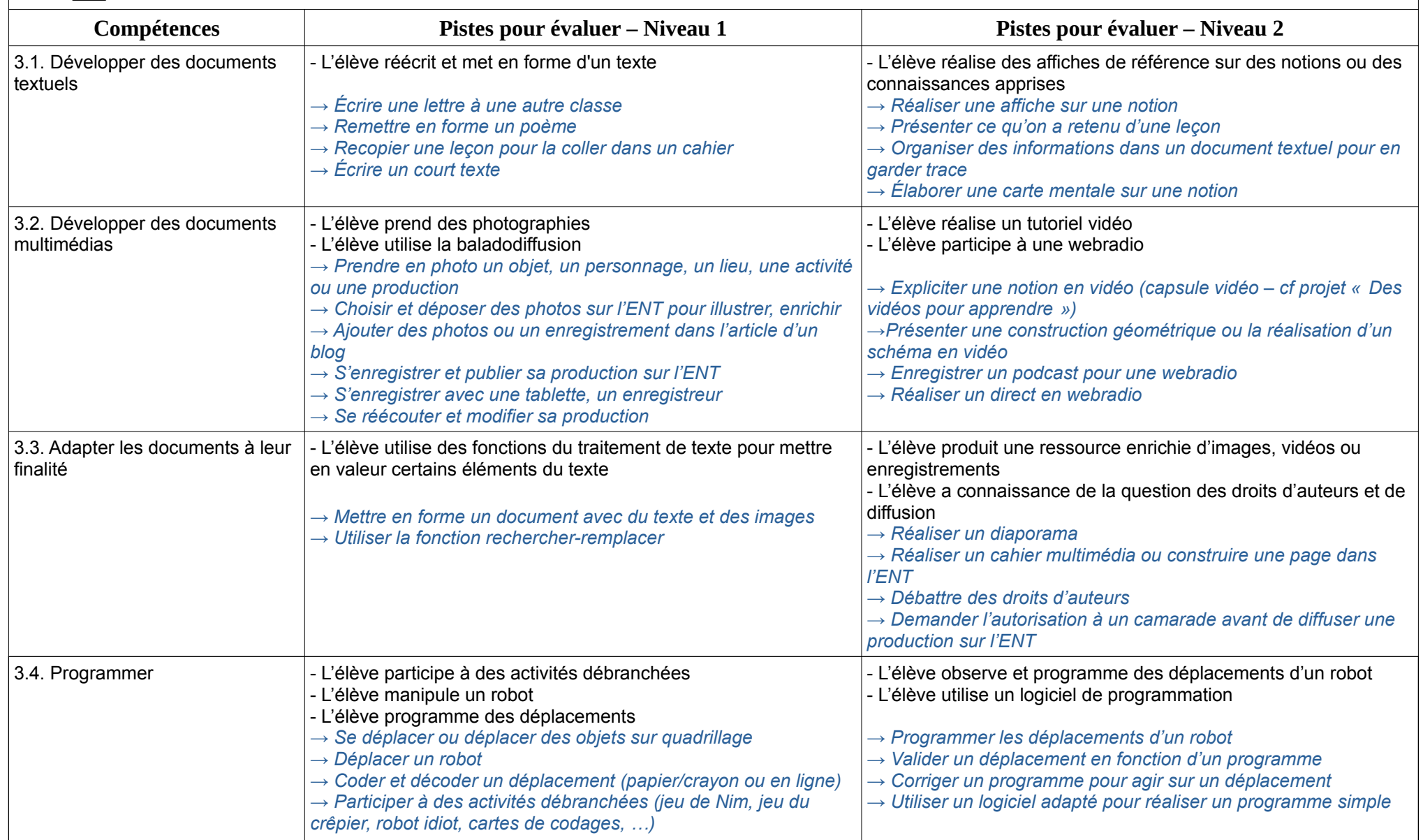

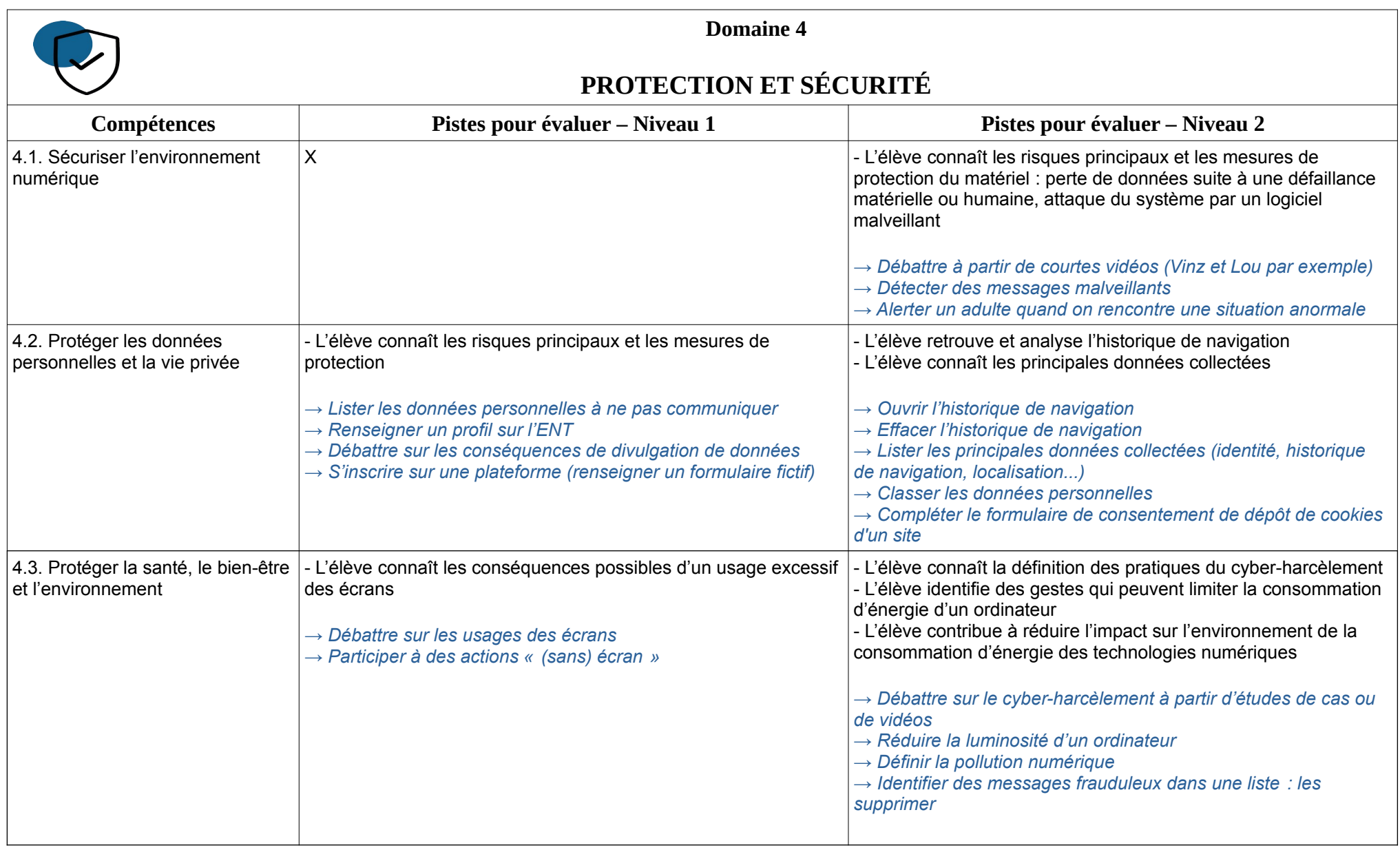

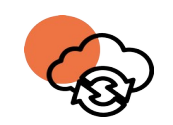

**Domaine 5**

## **ENVIRONNEMENT NUMÉRIQUE**

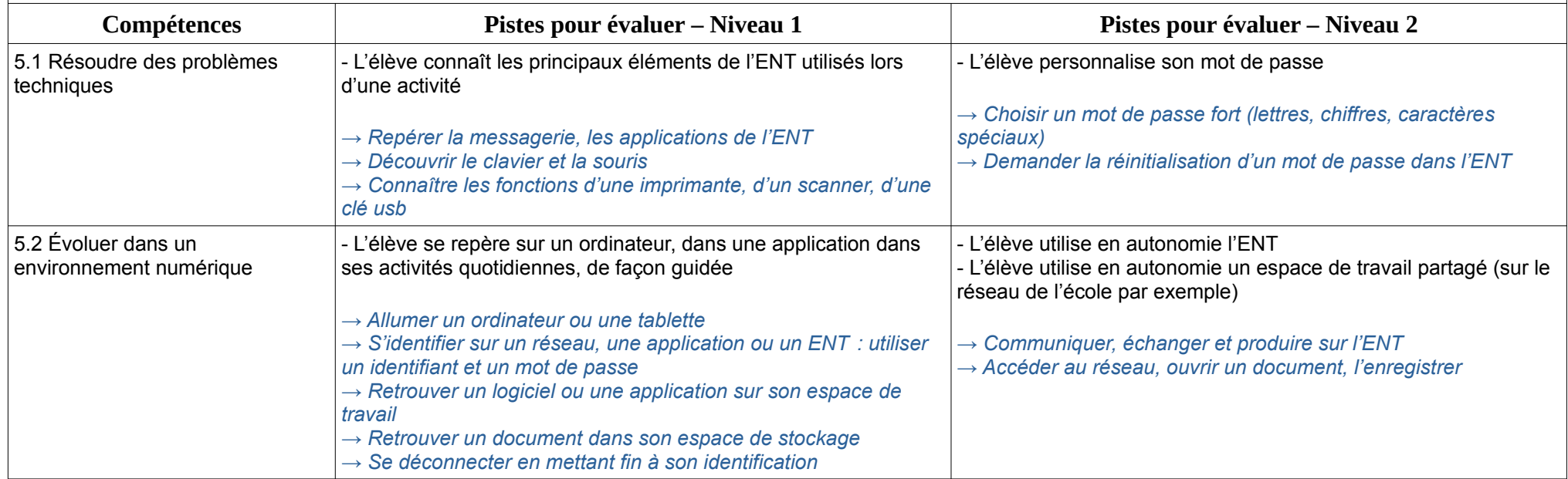